## Creating Visual Experiences with Flex 3.0 (Developer's Library) [Taschenbuch].

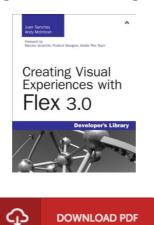

## **Book Review**

Complete information for pdf fans. it had been writtern quite perfectly and helpful. You can expect to like how the article writer compose this ebook.

(Jack Hirthe)

CREATING VISUAL EXPERIENCES WITH FLEX 3.0 (DEVELOPER'S LIBRARY) [TASCHENBUCH]. - To save Creating Visual Experiences with Flex 3.0 (Developer's Library) [Taschenbuch]. PDF, remember to click the web link below and save the file or get access to other information that are relevant to Creating Visual Experiences with Flex 3.0 (Developer's Library) [Taschenbuch]. book.

## » Download Creating Visual Experiences with Flex 3.0 (Developer's Library) [Taschenbuch]. PDF «

Our online web service was introduced with a hope to serve as a complete on the internet computerized collection which offers entry to multitude of PDF document collection. You will probably find many kinds of e-book as well as other literatures from the documents data bank. Particular well-known topics that distribute on our catalog are famous books, answer key, examination test question and answer, manual sample, training information, quiz trial, consumer guidebook, owners guidance, services instructions, repair manual, and so on.

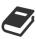

All e-book all privileges stay using the writers, and downloads come as is. We've ebooks for every single subject readily available for download. We even have a superb collection of pdfs for individuals college books, for example informative universities textbooks, children books which may enable your child during school courses or to get a degree. Feel free to join up to have use of one of many largest choice of free ebooks. Register now!